ユーザについて

ユーザはマスターユーザと一般ユーザの 2 種類存在します。

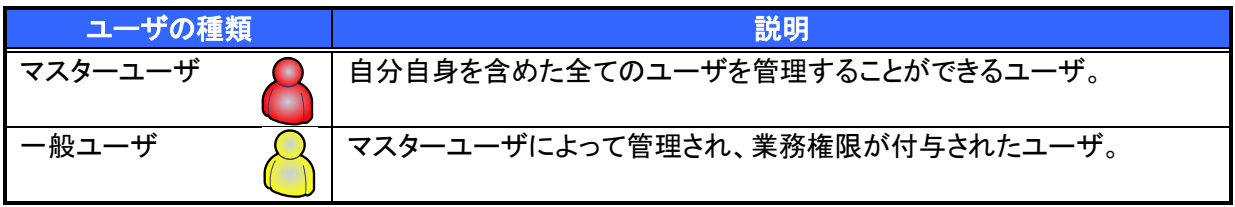

マスター、一般ユーザの実施可能取引について

マスターユーザが管理対象ユーザ(自分自身・他のマスターユーザ・一般ユーザ)に対して、《京銀でんさい サービス》取引画面で実施できる項目を示します。また、一般ユーザが実施できる項目を示します。

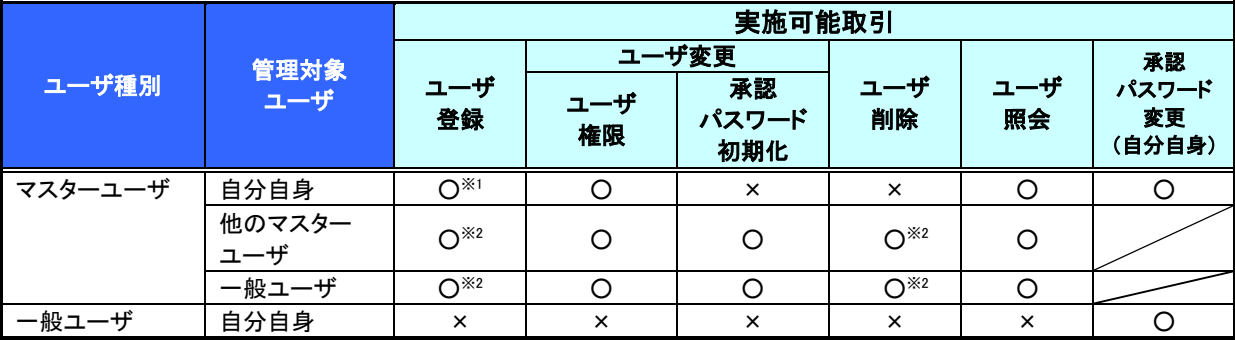

ご注意事項

※1 :ログインすることで、自分自身を《京銀でんさいサービス》取引画面のマスターユーザに設定します。 ※2 :マスターユーザがユーザ情報の更新を行うことで、《京銀でんさいサービス》取引画面のユーザ情報 を登録/削除します。

ユーザ設定の流れ

マスターユーザが初回に行うユーザ設定する場合の流れ

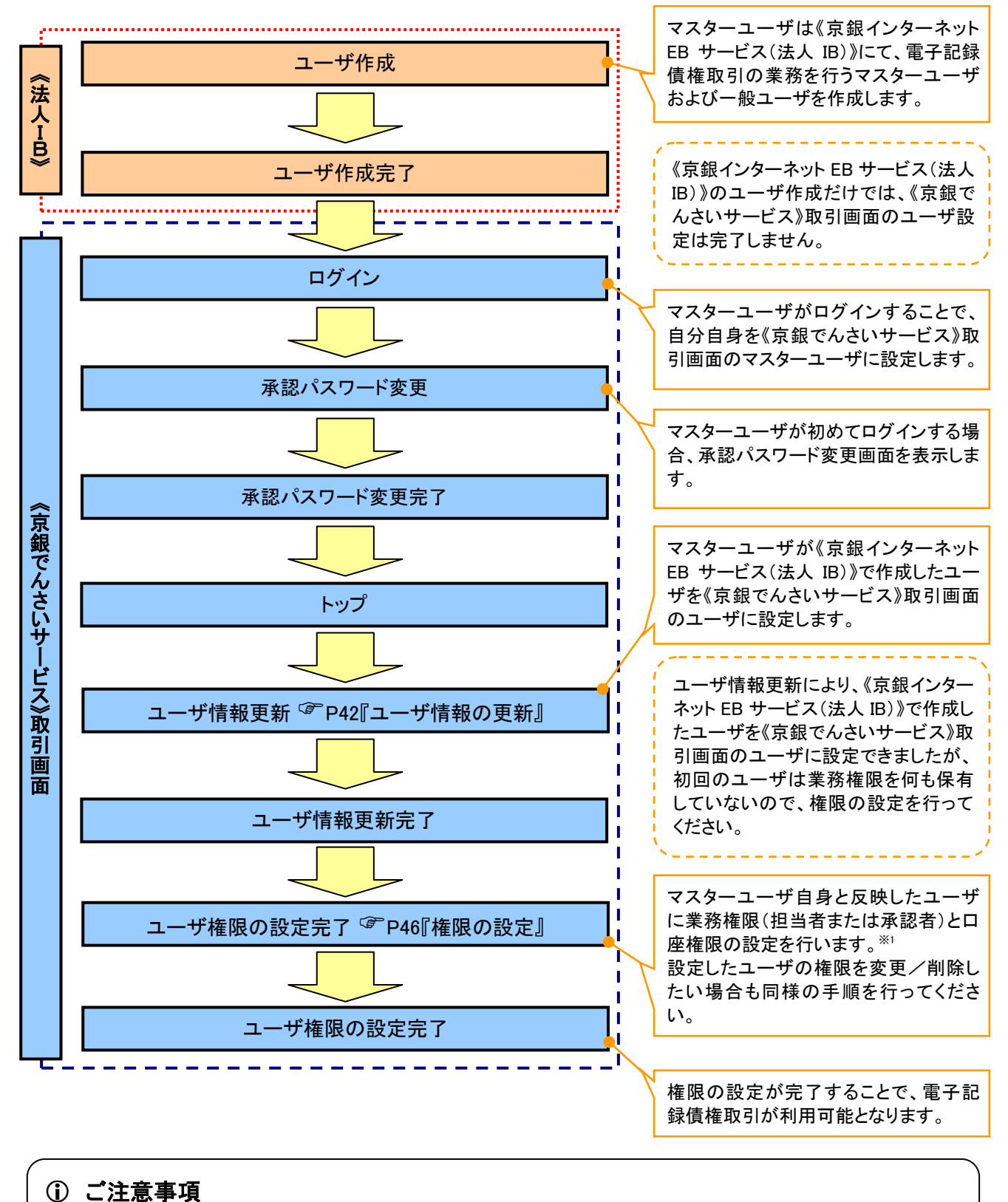

※1 :マスターユーザは、作成するユーザに対して、自分自身が持っていない権限も付与することが できます。

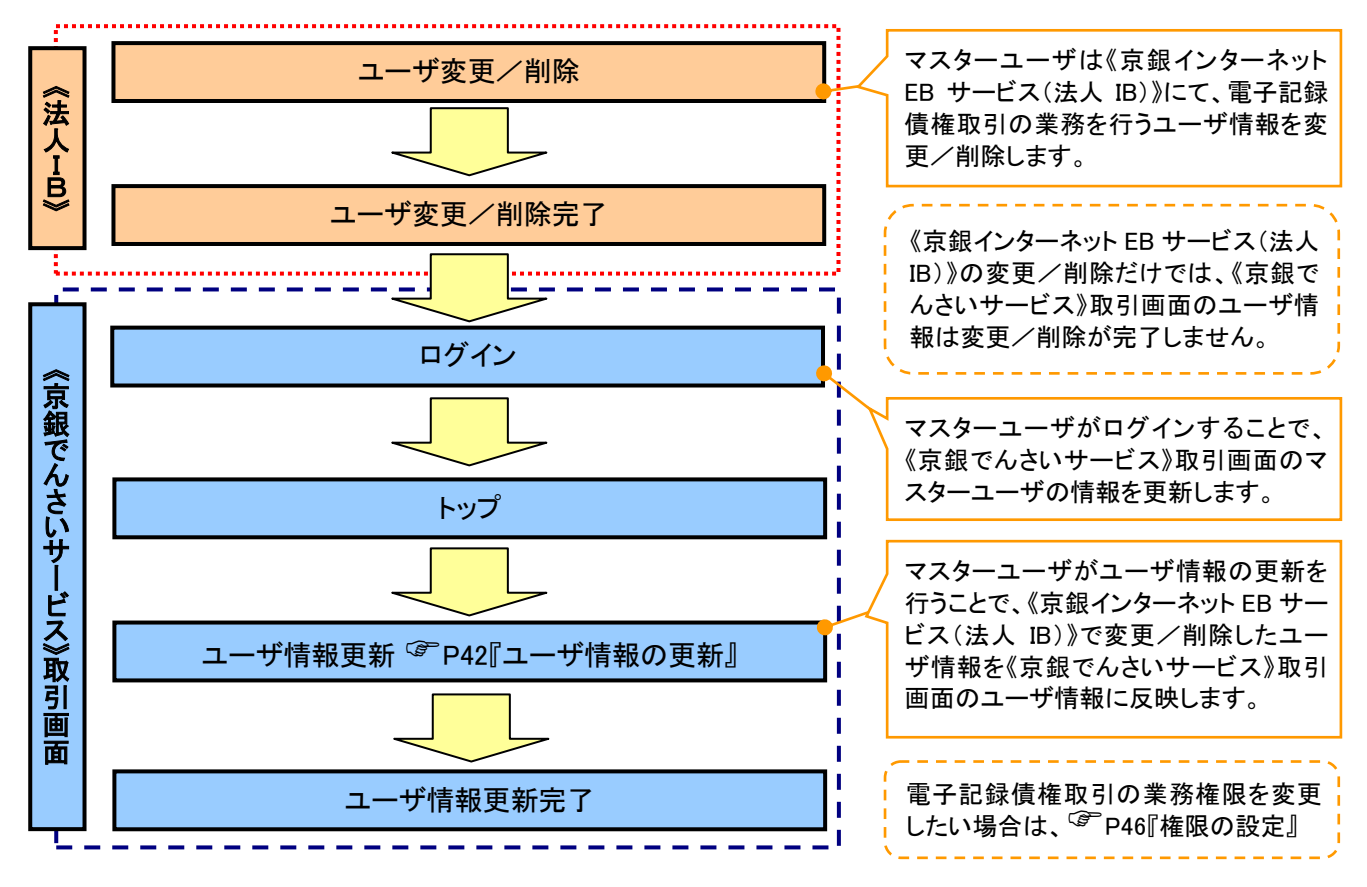

# マスターユーザがユーザ情報を変更/削除設定する場合の流れ

## ユーザの初期状態

ユーザが初期状態で保有している利用可能な取引です。削除することはできません。

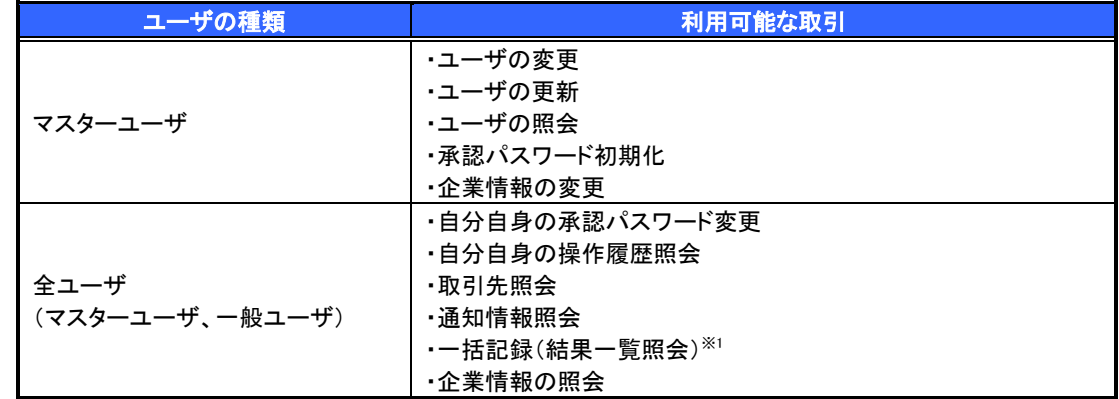

#### 承認不要業務

担当者と承認者の区別がなく、承認の必要の無い取引です。

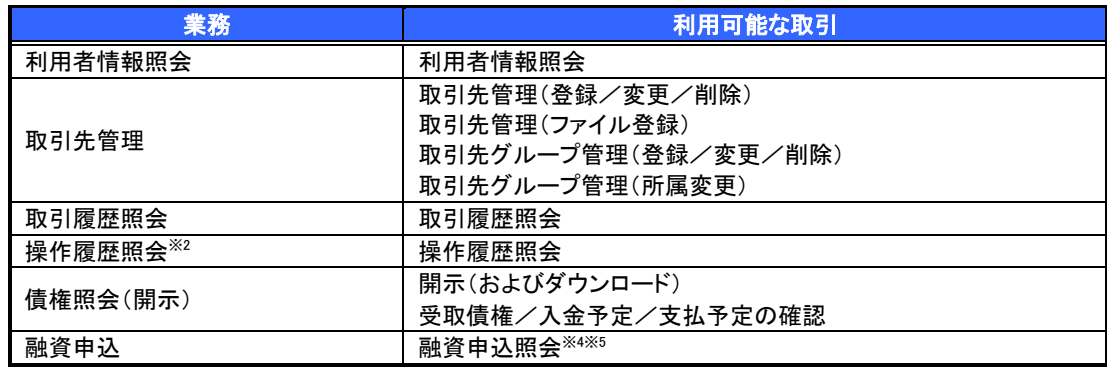

## 承認対象業務

対象業務の担当者権限を保有した場合、その取引の仮登録を行うことができます。 対象業務の承認者権限を保有した場合、その取引の仮登録を承認することができます。

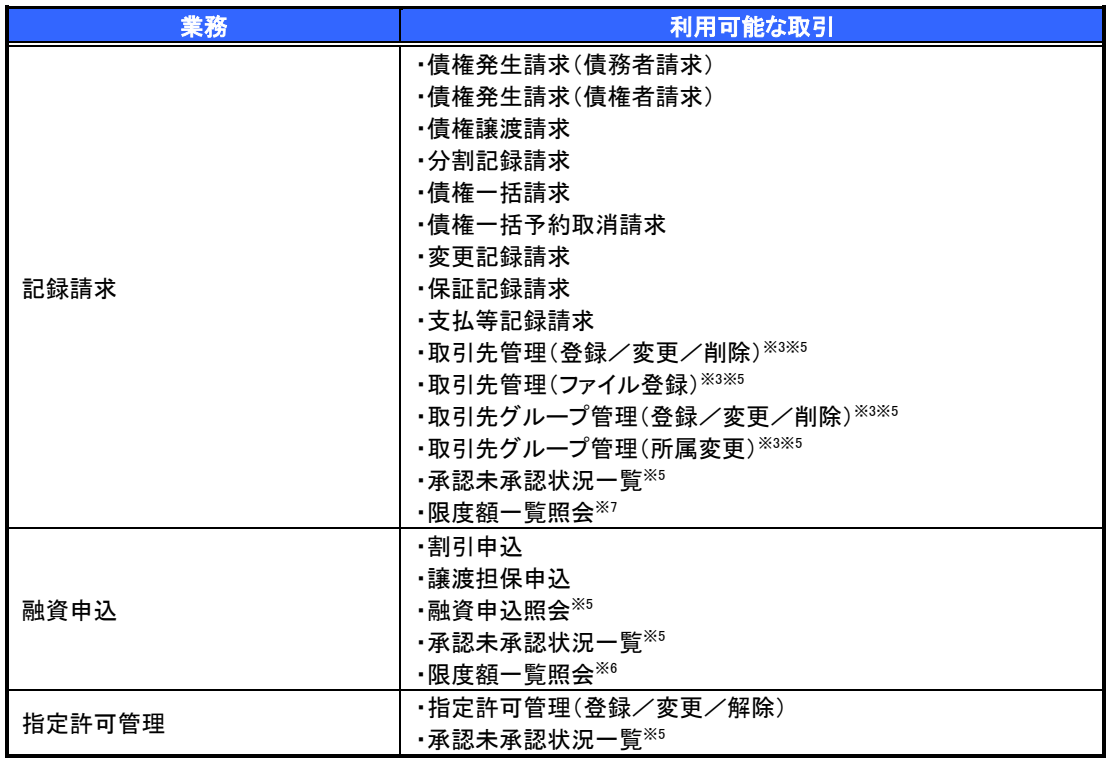

#### 担当者権限/承認者権限

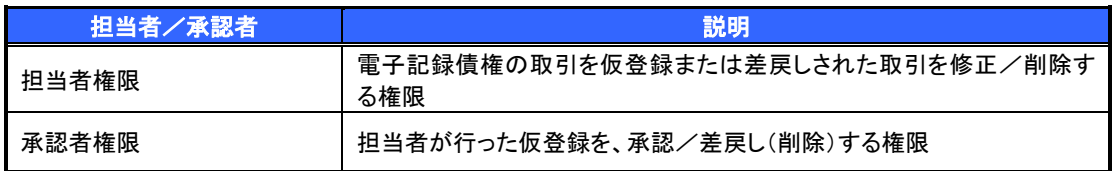

# ご注意事項

※1 :口座権限が必要となります。

- ※2 :自分自身の操作履歴照会の場合、権限は不要です。
- ※3 :記録請求権限が付与された場合、取引先管理も利用可能になります。
- ※4 :割引業務、譲渡担保業務のどちらかを保有していれば、利用可能になります。
- ※5 :担当者権限/承認者権限に関係なく、利用可能です。
- ※6 :承認者権限を保有している場合のみ、利用可能です。